# LAS AMENAZAS INFORMÁTICAS: PELIGRO LATENTE PARA LAS ORGANIZACIONES ACTUALES

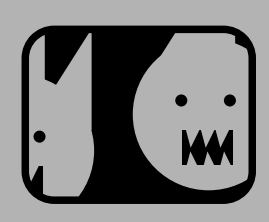

### **AUTOR**

Carlos Alberto Parra Correa Ingeniero de Sistemas Ms(c) en Informática GEOMÁTICA Gestión y Optimización de Sistemas Universidad Industrial de Santander Carlospacorr@yahoo.com COLOMBIA

*Articulo Tipo 3* 

### **AUTOR**

Hernán Porras Díaz Ingeniero Civil Magíster en Gestión Tecnológica Magíster en Informática Doctor en Ingeniería Telemática **ProfesorTitular** Escuela de Ingeniería Civil Universidad Industrial de Santander COLOMBIA

*Fecha de Recepción: Octubre 12 de 2007 Fecha de Aceptación: Noviembre 1 de 2007*

## **RESUMEN.**

*Este artículo tiene como propósito mostrar el estado del arte de las diferentes amenazas que pueden afectar la seguridad*  informática de cualquier organización actual, presenta estadísticas acerca de incidentes de seguridad ocurridos a nivel *mundial y local, como también hace una descripción de las diversas amenazas informáticas que pueden afectar actualmente a cualquier organización, con el fin de llamar la atención de las empresas y en especial la Universidad Industrial de Santander UIS, acerca de la importancia de proteger la información mediante esfuerzos completos e integradores, enfocados hacia la búsqueda de un modelo de seguridad informática, objeto final de esta investigación, que obtuvo como principales resultados, Primero: el análisis y evaluación del estado de la seguridad de la red de datos*  institucional de la UIS, segundo, proponer un modelo de seguridad para la mitigación de la vulnerabilidad de la red de *datos, basado en la indagación de los pilares fundamentales de la seguridad informática a escala mundial, que permitió postular una serie de políticas, estándares y procedimientos, y por último, la estimación del presupuesto de implantación de dicho modelo. Como conclusión, las empresas actualmente no están exentas de sufrir algún ataque informático, por lo tanto deben preocuparse por conocer tales amenazas y trabajar en la construcción de una muralla protectora, teniendo en cuenta que esta no se elabora parcial o aisladamente, sino por el contrario, en forma conjunta e integradora, respaldando siempre los objetivos del negocio. Además las políticas, estándares y procedimientos de seguridad que deban ser implantados deben ser apoyados absolutamente por las directivas de la organización.*

amenazas virus. seguridad informática

**PALABRAS CLAVE** clasificación de amenazas informáticas intrusos

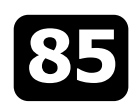

This article has as purpose to show the state of the art of ends of the safortunadamente surgieron individuos que the different threats that can affect the computer realizaban actividades ilegales que tenían como objetivo the different threats that can affect the computer ealizaban actividades ilegales que tenían como objetivo<br>
security of any current organization, it presents irrumpir en fluios de información privados y security of any current organization, it presents irrumpir en flujos de información privados y<br>statisticaleaboutincidents of security happened at world confidenciales haciendo que las redes y en particular statistical about incidents of security happened at world confidenciales, haciendo que las redes y en particular<br>Statistical divel, as well as makes a description of the statistical proportional en un enformo inseguro para and local level, as well as makes a description of the Internet se convirtiera en un entorno inseguro para<br>Internet computer threats that can affect at the moment in cualquier organización. Ninguna, organización, está diverse computer threats that can affect at the moment cualquier organización. Ninguna organización está any organization, with the purpose of getting the exenta de esta grave problemática, ya que puede estar<br>attention of the companies and especially the Industrial siendo blanco de ataques y presentar debilidades attention of the companies and especially the Industrial siendo blanco de ataques y presentar debilidades<br>University of Santander UIS, about the importance of potenciales con respecto a su sequridad informática sin University of Santander UIS, about the importance of potenciales con respecto a su seguridad informática sin<br>protecting the information by means of complete and saberlo. Por tal motivo, se han orientado esfuerzos en protecting the information by means of complete and saberlo. Por tal motivo, se han orientado esfuerzos en integrative efforts, focused toward the search of a seriencing orientary acerca de las diversas amenazas integrative efforts, focused toward the search of a expression procura de investigar acerca de las diversas amenazas<br>model of computer security, final object of this expressions in pueden afectar a cualquier model of computer security, final object of this informáticas que pueden afectar a cualquier<br>investigation that obtained as main-results, first: the increanización hoy en día con el-ánimo de alertarias v investigation that obtained as main results, first: the organización hoy en día, con el ánimo de alertarlas y<br>analysis and evaluation of the state of the security of the organización hoy en la búsqueda de una protección analysis and evaluation of the state of the security of the motivar esfuerzos en la búsqueda de una protección model of security for the mitigation of the vulnerability of the net of data, based on the inquiry of the fundamental pillars from the computer security to world<br>scale that allowed to postulate a series of politics,<br>standards and procedures, and lastly, the estimate of<br>the budget of installation of this model. As conclusion,<br>t suffering some computer attack, therefore they must Como en [3] se menciona, la sociedad se ha vuelto cada worry and get to know such threats and to work in the como en [3] se menciona, la sociedad se ha vuelto cada work in the construction of protocology is and to work in construction of protections, keeping in mind that this it<br>is not elaborated partial or scatteredly but on the provocado que los crímenes informáticos vayan cada is not elaborated partial or scatteredly, but on the provocado que los crimenes informáticos vayan cada is not<br>contrary in combined and integrative form, always wezen aumento, sean más desastrosos, impactantes y contrary, in combined and integrative form, always vez en aumento, sean mas desastrosos, impactantes y<br>cunnecting the objectives of the business. The politics and allemativos para los criminales. Sequin el CSI (Computer supporting the objectives of the business. The politics,<br>standards and procedures of security that should be security institute) de San Francisco el 90% de las standards and procedures of security that should be security institute) de San Francisco el 90% de las standards and procedures of security that should be sening a standard should also be leaping absolutely for the empresa implanted should also be leaning absolutely for the computadoras, el 70% reportó que los más comunes directive of the organization.

classification of informatic threatens

observarse en la figura 1. Con la aparición y masificación del uso de las redes informáticas y en especial de la red de redes, Internet, las organizaciones abrieron los ojos y notaron enormes Analizando los informes anteriores, tanto a nivel ventajas y posibilidades, convirtiendo a la información a mundial como local, se observa un incremento verse un<br>procesada, almacenada o transmitida en un activo de acelerado de factores que afectan la seguridad de la procesada, almacenada o transmitida en un activo de suma importancia para cualquier organización [1][2]. información de las organizaciones, provocando la<br>Dentro de las ventaias destacables por las cuales las interesidad de investigación tanto de empresas Dentro de las ventajas destacables por las cuales las alecesidad de investigación tanto de empresas organizaciones, incluidas las universidades, decidieron de tecnológicas como de la academia, conformando lo que organizaciones, incluidas las universidades, decidieron acceder a estas tecnologías es su ubicuidad, es decir, la hoy en día se conoce como seguridad posibilidad de estar en todas partes, como también el informática[9][10]. intercambio de conocimientos tecnológicos tanto a nivel

**ABSTRACT interval como mundial** como mundial, con gran facilidad y velocidad.

integral contra la latente, sigilosa y peligrosa amenaza<br>informática

fueron virus, robo de laptops y ataques de abuso de la red de sus empleados [4]. Las estadísticas de seguridad **KEYWORDS:** en cómputo indican que cerca del 80% de los fraudes relacionados con las computadoras provienen de los threatens usuarios internos[5][6], por esto las intranets son las informatic security más vulnerables a ataques de ésta índole.

hackers Las pérdidas estimadas en 3 años consecutivos virus superaron los 100 millones de dólares [7].

**INTRODUCCIÓN:** En Colombia los reportes de violaciones de seguridad<br>
muestran la siguiente de tendencia como puede tendencia como puede

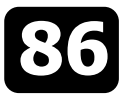

**LAS AMENAZAS INFORMATICAS** 

# **2.LAS AMENAZAS INFORMÁTICAS Y SUS**

Se refiere a cualquier hecho natural o maniobra de tipo diaques de piratas informáticos, retaliaciones de ex-<br>técnico o chumana que puede modificar interrumpir empleados o espionaje industrial. técnico o humana que puede modificar, interrumpir, interceptar o destruir la información de una organización [11]. [12] la define como un acceso no h**Amenazas internas:**Son las que provienen del autorizado a una red o dispositivo de red. Existen interior de la organización y pueden ser muy costosas diversos tipos de clasificaciones respecto a las debido a que el infractor por ejemplo un empleado amenazas informáticas[13], las cuales guardan alguna descontento, conoce muy bien la entidad objeto de relación unas con otras, como se muestra en la figura 2, ataque, tiene mayor capacidad de movilidad dentro en la cual los diferentes colores mostrados en cada ítem, el el la misma, por lo tanto tiene mayor acceso y<br>Les altan la relación entre las diferentes en perspicacia para saber donde reside la información clasificaciones. sensible e importante[14]. Dentro de estas también

pueden clasificar en:

- **Amenazas externas:** Se originan fuera de la organización dentro de las cuales podemos encontrar Amenaza:<br>Se refiere a cualquier becho natural o maniobra de tino da ataques de piratas informáticos, retaliaciones de ex-
- perspicacia para saber donde reside la información se incluyen el uso indebido del acceso a Internet por De acuerdo al área donde se produzcan las amenazas se parte de los empleados, así como los problemas que

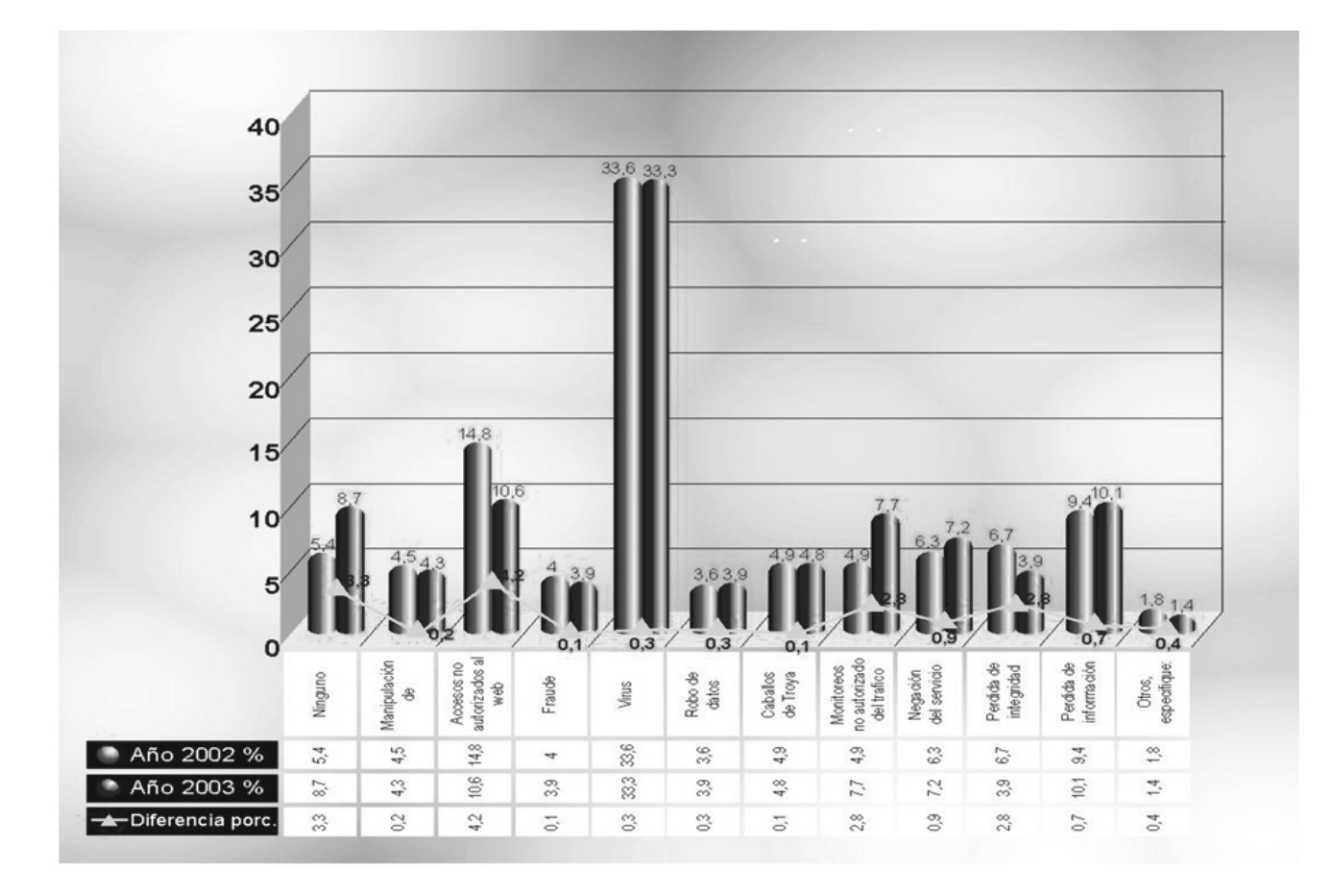

### **Figura 1. Violaciones de Seguridad Informática en Colombia.**

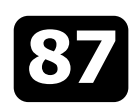

podrían ocasionar los empleados al enviar y revisar material ofensivo a través de Internet. hControl de las horas habituales de intercambio de

efectiva, se convierte en un ataque y estos pueden de actividad. presentar efectos tanto activos como pasivos:

- organización sepa que se está produciendo [15]. Tiene como objetivo la interceptación y el análisis de tráfico [16]. Dentro de las técnicas más sutiles para **Sniffing:**Un sniffer es un programa que permite
	-
	- entre las entidades monitorizadas, obteniendo se encuentran los passwords sin cifrar [17]. inusuales.

datos entre las entidades de la comunicación, Cuando la amenaza, ya sea externa o interna, se hace para extraer información acerca de los periodos

Son ejemplos de estos ataques, las escuchas y los **Ataques Pasivos:** Son aquellos en los cuales el pinchazos electrónicos (sniffing), tempest, lo mismo atacante recopila información sin que nadie de la que ataques propiciados por la llamada ingeniería atacante recopila información sin que nadie de la que ataques propiciados por la llamada ingeniería

escuchar o monitorizar todo el tráfico de la red, puede colocarse en una estación de trabajo de la LAN, en un • Obtención del origen y destinatario de la y gateway o en un router. El sniffer va leyendo los comunicación, leyendo las cabeceras de los mensajes que atraviesan la estación de trabajo, paquetes monitorizados. entre esta instalado y graba la información en un fichero. Esto es posible porque la <sup>h</sup> mayoría de las tarjetas de red ethernet tienen un modo Control del volumen de tráfico intercambiado datos de la red. En los primeros mensajes de conexión así información acerca de actividad o inactividad

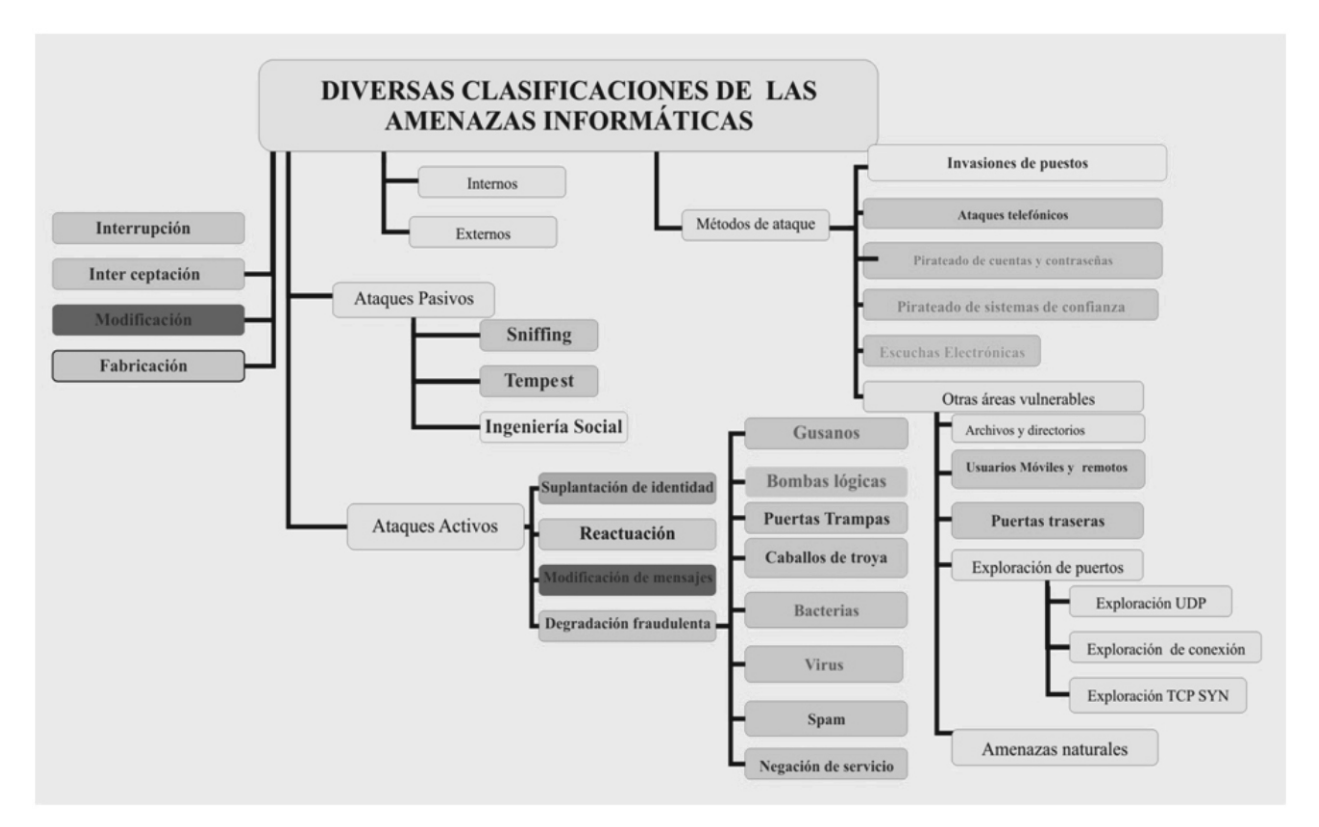

![](_page_3_Figure_10.jpeg)

Fuente. Los autores

![](_page_3_Picture_12.jpeg)

**Tempest:** Todo equipo electrónico realiza ejemplo, el intruso podría suprimir todos los emanaciones eléctricas y magnéticas. Es posible captar mensajes dirigidos a una determinada entidad o estas emanaciones y de ellas obtener información, esta podría interrumpir el servicio de una red tecnología es utilizada por agencias gubernamentales inundándola con mensajes triviales. Entre estos [18][19]. Actualmente se fabrican equipos con filtro ataques se encuentran los de negación de anti- tempest. servicio, consistentes en paralizar

pretende entrar en controversia con otras ramas del saber en donde su definición varía totalmente, sólo que en seguridad informática, la "ingeniería social" se ha **1) Gusanos (Worms)**  utilizado para denominar una serie de técnicas estas piezas de código se propagan por sus propios<br>Sicológicas que pueden permitir la obtención de entre medios absorbiendo en forma creciente recursos sicológicas que pueden permitir la obtención de medios, absorbiendo en forma creciente recursos<br>
información de manera engañosa o fraudulenta [20]. Es del sistema, hasta saturarlos causando efectos información de manera engañosa o fraudulenta [20]. Es del sistema, hasta saturarlos causando efectos el arte de convencer a la gente de entregar información de destinas como el bloqueo a los sistemas. Son sensible, como claves de acceso, y de esta forma ejemplos de estos:<br>colaborarle al atacante quien se hace pasar en MELISSA: cuya pre generalmente por el administrador de la red [21]. Es correo electrónico.<br>
altamente efectiva y difícil de controlar (Educación de NIMP), consumía e

- **\* Ataques Activos:** Se refieren a modificaciones del flujo de datos que el atacante propicia en los datos **2) Bombas Lógicas (Logic Bombs)** almacenados o transmitidos. Estos cambios pueden<br>
consistir en el borrado, alteración, el retraso o Este código dañino se activa al producirse un hecho<br>
interrupción en las transmisiones. Son difíciles de<br>
detectar, porque cuatro categorías:
	- en el codigo fuente para suministrar activo. Por ejemplo secuencias de autenticación<br>
	ilegales. Un ejemplo son los Easter Egg[22]. pueden ser capturadas y repetidas, permitiendo a una entidad no autorizada acceder a una serie de recursos privilegiados suplantando a la **4) Caballos de Troya (Trojan Horses)**
	- son capturados y repetidos para producir un efecto no deseado, como por ejemplo ingresar dinero repetidas veces en una cuenta dada. **5) Bacteria**
	- **Modificación de Mensajes:**Una porción del No realiza daños a sí mismo, su propósito es<br>mensaje legítimo es alterada, o los mensajes son en replicarse a sí misma puede bacer sólo dos conjas "Consigne 10 millones de pesos en la cuenta X" acceso de los usuarios a los recursos. pudiera modificarse por "Consigne 10 millones de pesos en la cuenta Y". **6) Virus**
	-

temporalmente el servicio de un servidor que **Ingeniería Social:** Mediante esta denominación no se puede ser de correo, Web, FTP, etc. Son ejemplos pretende entrar en controversia con otras ramas del de estos tipos de ataques los siguientes:

dañinos como el bloqueo a los sistemas. Son

MELISSA: cuya propagación se hacía a través de

altamente efectiva y difícil de controlar (Educación de NIMDA: consumía gran parte del canal de acceso a usuarios).

GUSANO DE INTERNET: se propagaba con gran facilidad en máquinas UNIX.

### **3) Puertas Trampa**

**• Suplantación de Identidad:**El intruso se hace Son puntos de entrada secretos en un programa, **creados para facilitar la depuración sin pasar por el pasar por el pasar por el pasar por el pasar por el pasar por el pasar por una entidad diferente. Normalmente entidad diferente entidad diferente.** segmento de autenticación pueden ser instalados incluye alguna de las otras formas de ataque

entidad que posee esos privilegios, esto es Son códigos dañinos anexados en programas de posible al sustraer la contraseña de acceso a una uso autorizado[23], que al ser ejecutados permiten cuenta. que dicho código nocivo tome el control del **• Reactuación:** Uno o varios mensajes legítimos sistema. Parece llevar a cabo una función cuando son capturados y repetidos para producir un en realidad hace otra cosa<sup>[24]</sup>[25].

mensaje legítimo es alterada, o los mensajes son replicarse a sí misma, puede hacer sólo dos copias<br>retardados o reordenados, para producir un replicarse a sí misma. Su efecto nocivo es el de consumir retardados o reordenados, para producir un de sí misma. Su efecto nocivo es el de consumir efecto no autorizado. Por ejemplo, el mensaje todo el espacio en memoria y en disco negando el

**Degradación fraudulenta del servicio:**<br>
Impide o inhibe el uso normal o la gestión de<br>
recursos informáticos y de comunicaciones. Por desarrolladas para provocar la destrucción o<br>
alteración de información importante en u

![](_page_4_Picture_24.jpeg)

![](_page_4_Picture_25.jpeg)

[26]. Tanto el código ejecutable, como el código no por los Antivirus. ejecutable son susceptibles de ser infectados, pero sólo adquiere capacidad de auto reproducirse Medios de Infiltración de los virus cuando infecta código ejecutable [27][28].

- Se crean y programan intencionalmente. https://www.chunidades.org/defalmacenamiento:
- 
- Deben ser activados para que realicen su entrante externas de datos: el hecho de función nociva, debido a que dependen de entrante conectar equipos a redes informáticas
- 
- Algunos virus tienen la capacidad autoencriptarse[29] para evitar ser detectados

Los medios comúnmente utilizados por los virus Características de los Virus: para su infiltración son:

- Se introducen en equipos de cómputo en unidades de discos extraíbles, Disquetes, CD<br>diferentes formas. Rom u otros formatos extraíbles.
- función nociva, debido a que dependen de conectar equipos a redes informáticas un archivo ejecutable que los carga en incrementa las posibilidades de resultar<br>memoria. infectado por virus informáticos Existen tres infectado por virus informáticos. Existen tres • Se camuflan en programas o archivos de principales vías de entrada que son la apariencia normal.<br>Algunos virus tienen la capacidad auto-<br>Mossitios web.

### **En la tabla 1 se presenta una reseña histórica de los virus desde su aparición hasta nuestros días.**

![](_page_5_Picture_210.jpeg)

![](_page_6_Picture_187.jpeg)

Se trata de un programa que ejecuta una orden indisponibilidad que el sistema haya estado, junto<br>
strategio en el correo con todo el esfuerzo necesario realizado para repetidas veces. Normalmente en el correo con todo el esfuerzo necesario realizado para<br>electrónico. Así un mensaje puede ser enviado identificar y corregir este ataque. Ejemplos de electrónico. Así un mensaje puede ser enviado identificar y corregir este ataque. Ejemplos de<br>varios cientos de veces a una misma dirección. En estos ataques los efectuados en febrero del 2000 a varios cientos de veces a una misma dirección. En estos ataques los efectuados en febrero del 2000 a<br>cualquier caso existen programas anti-spam, va el quinos sitios web como yahoo.com, Buy.com, cualquier caso existen programas anti-spam, ya algunos sitios web como yahoo.com, Buy.com, que los spam son empleados normalmente por CNN.com los cuales fueron empresas de publicidad directa. empresas de publicidad directa.

**Informática** En este tipo de ataque el pirata informático mediante maniobras técnicas busca negar completamente un servicio requerido ya sea por un Un ataque puede presentarse en diversas formas

**7) Spam Las consecuencias en costos económicos son muy** No es un código dañino, pero si bastante molesto.<br>Se trata de un programa que ejecuta una orden indisponibilidad que el sistema haya estado, junto

# **8) Negación de Servicio (DoS) Formas de Ataque a la Seguridad**

clasificadas en cuatro categorías[35], como se

**LAS AMENAZAS INFORMATICAS** 

![](_page_6_Picture_10.jpeg)

![](_page_7_Figure_4.jpeg)

Se refiere a aquella maniobra técnica o de engaño<br>humana que es elaborada o diseñada para actuar contra seguridad y lo utilizó para romper el 50 por ciento<br>un objetivo definido, por ejemplo los virus.<br>de las contraseñas.

Este ataque persigue alterar o cambiar ya sea<br>información o sistemas sensibles para la organización. De llemados telefónicas de larga distancia gratic Por ejemplo la alteración de un servidor que contiene las pueden también escuchar conversaciones pueden también escuchar conversaciones pueden también escuchar conversaciones

humano, que permite enterarse sin que nadie lo note de redes, sistemas PBX, armarios telefónicos, cuartos información pertinente exclusivamente a la de telecomunicaciones, poseen manuales de organización. Ejemplo de esto pudiera ser un pinchazo fabricantes de equipos de telecomunicaciones, electrónico o la utilización de un "sniffer" en la red de la dentro de sus maniobras, está el hacer una llamada empresa objetivo de ataque. a una empresa, transferir la llamada a un operador,

la que paga y lo peor es que puede aparecer como información, como sucede cuando un servidor deja de

métodos que los atacantes usan para intentar penetrar de eléfonos guardados intentando penetrar el las organizaciones, como por ejemplo: las contraseñas, de sistema. Herramientas con las que se puede escuchas en las líneas, instalar cámaras ocultas o hasta desarrollar estos tipos de ataques están ToneLoc y revisar las cestas de la basura para conseguir la THC- Scan, son totalmente gratuitos y pueden

![](_page_7_Picture_15.jpeg)

AS AMENAZAS INFORMATICAS

observa en la figura 3 información objetivo. Dentro de sus objetivos importantes pueden estar los sistemas de archivos, ya Figura 3. Formas de Ataque a la Seguridad que pueden ejecutar programas de administración y obtener permisos, también son conocedores de los **Informática**  archivos de registro porque les permite borrar los rastros de su intrusión[36], y así entrar las veces que deseen sin que nadie se entere[37]. Dentro de los métodos más comunes y efectivos de atacar tenemos:

1) Invasiones del puesto :Consiste en espiar a las personas aprovechando que han dejado su puesto de trabajo libre durante el cual se instala, extrae, engaña o revisa información sensible. Ejemplo de este ataque lo relata el analista de seguridad Bill Hancock, en un artículo de abril de 1996 llamado "Can you Social Engineer your way Into Your Network" publicado en la revista Network Security (Oxford, UK). Dice que en una ocasión creó una tarjeta falsa con el logotipo de la compañía y un trozo de cinta magnética para simular la banda magnética. A pesar de que esta estrategia no le sirvió totalmente, pudo acceder a áreas reservadas de la compañía esperando que alguien autorizado entrara, sosteniendo la puerta tras él. **a) Fabricación**

2) Ataques Telefónicos: Este tipo de ataques es **b) Modificación** perpetrado por personas que sacan ventaja del llamadas telefónicas de larga distancia gratis, privadas, acceder otros sistemas a través del sistema violado, acceder a sistemas internos[38]. **c) Interceptación** en el establecer en el establecer en el establecer en el establecer en el establecer en el es Se refiere a aquella estrategia técnica o de engaño conmutadores telefónicos, redes, equipos de para luego simular que es un empleado importante **d) Interrupción**<br> **d**e la empresa y que necesita una llamada al<br>
exterior, la llamada es ahora de la compañía que es Este tipo de amenaza persigue cortar la transmisión de exterior, la llamada es anora de la compañía que es en es<br>Enformación, como sucodo cunndo un sorvidor deia de la que paga y lo peor es que puede aparecer como responsable de otros ilícitos. Otra técnica empleada funcionar debido a un ataque de negación de servicio. es la guerra telefónica (wardialing), esta consiste en utilizar un programa de automarcado telefónico, **Métodos de Ataque.** con el fin de encontrar los números telefónicos de computadoras conectadas por modem, para luego Las anteriores formas de ataque han originado diversos tomar tales números y marcar a cada uno de los sistema. Herramientas con las que se puede bajarse de internet, también existe una comercial que son habitualmente los inicios de sesión, esta llamada PhoneSweep[39]. técnica de escucha es difícil de detectar, estos

nombre y las contraseñas de las cuentas de los "snort" (disponible en nombre y las contraseñas de las cuentas de los http://www.snort.org). usuarios es una de las primeras prioridades de los atacantes, porque de lograrlo el siguiente paso sería mejorar los privilegios, además los nombres (6) Otras Áreas Vulnerables: Los piratas de usuarios son fáciles de adquirir pues en muchas (informáticos hacen uso de una variedad de organizaciones los usuarios internos tienen fácil herramientas y técnicas para atacar. Usualmente se acceso a listas de nombres de usuarios, además los aprovechan de falencias conocidas, dentro de estas sistemas de correo electrónico en una empresa tenemos: pueden suministrar este tipo de listas, por lo tanto se debe asegurar que estas listas no sean legibles. **Archivos y directorios**

Si el atacante llega a obtener un nombre de cuenta el Existen sistemas operativos con debilidades en sus de usuario, properativos de usuario, properativos de usuario, properativos de usuario. cajeros electrónicos, un atacante podría robar la comúnmente llamadas agujeros de seguridad. contraseña observando a larga distancia con unos binóculos, también pudiera intentar romper la **Usuarios Móviles y Remotos** contraseña mediante un ataque de fuerza bruta, esto consiste en un programa que intenta hasta que logra el acceso. Un ataque de remoto nos puede ocasionar diccionario es muy similar al anterior sólo que seguridad, como por ejemplo: diccionario, es muy similar al anterior sólo que utiliza un diccionario completo con contraseñas comunes en varios idiomas. Otro método para **el proposto en la alguien** puede ver el inicio de sesión del compañía. Va sea programas de captura o lector de teclas de teclado directamente o utilizando dispositivos de siempre y cuando se tenga acceso a la estación de vigilancia cercanos. trabajo, estos programas son llamados en inglés keyloggers.

4) Pirateado de sistemas de confianza: Los seguridad adecuada, permitiendo el espionaje<br>Adacantes adoran las relaciones de confianza, va seguridad en piratas informáticos que tengan en la mira que un programa de una computadora puede entre nuestra compañía. acceder a información almacenada en otra computadora, permitiéndoles acceder a otros **encontante entrante entrante entrante entrante objeto** sistemas y más si dichas relaciones son transitivas de robo. La información valiosa de la quada en el confianza es transitiva si un de robo. La información valiosa de la (una relación de confianza es transitiva si un organización queda a merced del ladrón como:<br>sistema X mantiene su relación de confianza con un organización el entreceñas el mesenadas en el disegunamento sistema X mantiene su relación de confianza con un contraseñas almacenadas en el disco, nombre de<br>sistema Y, y este sistema hace lo mismo con el contraseñas almacenadas en el disco, nombre de sistema Y, y este sistema hace lo mismo con el las cuentas de usuario listadas en las direcciones<br>sistema Z, y se puede extender la relación de la correo electrónico información confidencial confianza de X a Z a través de Y).<br>
[40] de la compañía entre otras.

5) Escuchas electrónicas y rastreadores de **Puertas traseras.**  conexiones (Sniffing):Se refiere a un dispositivo o Externo o interno de una organización con el objeto<br>de capturar, almacenar paquetes para<br>posteriormente extractar la información de interés.<br>posteriormente extractar la información de interés.<br>tilizando características tan

rastreadores generalmente se conocen con el 3) Pirateado de cuentas y contraseñas: Obtener el  $\qquad \qquad$  nombre de sniffers, y uno de los más famosos es el  $\qquad \qquad$  "snort" (disponible gratuitamente en

informáticos hacen uso de una variedad de

de usuario, procedería a romper la contraseña, sistemas de archivos que pueden permitir arrancar<br>para romperla se apoyan en contraseñas comunes seguinos con DOS para accedor a archivos de cualquier para romperla se apoyan en contraseñas comunes equipos con DOS para acceder a archivos de cualquier<br>y fáciles de adivinar que muchos usuarios utilizan directorio, por ejemplo en Windows NT uno de sus y fáciles de adivinar que muchos usuarios utilizan directorio, por ejemplo en Windows NT uno de sus como el nombre de sus hijos, mascotas, fechas de sistemas de archivos: el EAT permite arrançar una sistemas de archivos: el FAT permite arrancar una nacimiento entre otras. Muchas personas utilizan la computadora desde DOS permitiendo acceder a cualquier archivo de un directorio, estas debilidades son

El hecho de permitir inicio de sesión a un usuario móvil<br>
sucesivamente miles de contraseñas diferentes el erector el premoto nos puede ocasionar serios inconvenientes de

- usuario remoto de la compañía, ya sea
- sobre líneas públicas, que pueden no tener la de piratas informáticos que tengan en la mira
- de correo electrónico, información confidencial

![](_page_8_Picture_17.jpeg)

**LAS AMENAZAS INFORMATICAS** 

sistemas operativos, que les permiten ejecutar funciones remotas sobre equipos, blanco de ataque. Los objetivos de este ataque denominado exploración También los programadores habitualmente dejan en sus de puertos son los siguientes: programas puertas de escape, con el fin de saltarse procesos que ahorran pasos de verificación y control,<br>• La identificación de servicios UDP y TCP que se pero olvidan muchas veces cerrarlos, provocando están ejecutando en el sistema objeto de ataque.<br>
serios problemas cuando al hallarlos los piratas serios problemas cuando al hallarlos los piratas **el multa el serios perativo.**<br>informáticos, logran aumentar los privilegios hasta hormaneos, logram admentar los prollegios hastalles en el altentificación de las versiones o aplicaciones acceder a una organización.

## **Exploración de Puertos Tipos de Exploración**

Uno de los pasos que realiza un atacante informático Existe una herramienta desarrollada por Fyodor llamada para determinar desarrollada por Fyodor llamada para determinar si los sistemas individuales están para determinar si los sistemas individuales están entre a cabo un b activos, es llevar a cabo un barrido ping automatizados and a sena esta sena a desarrollado varios tipos de ac<br>exploración de puertos dentro de las cuales por ejemplo en un rango de direcciones IP y bloques de exploración en un rango de direcciones IP y bloques de  $\frac{exp(10.000)}{exp(10.0000)}$ red [41]. La instrucción Ping se utiliza habitualmente para enviar paquetes ICMP ECHO (Tipo 8) al sistema objetivo de ataque, si el sistema responde un ICMP and 1.)Exploración de conexión TCP:Esta busca<br>ECHO REPLY (Tipo 0) indicará que el sistema destino a conectar con el puerto objeto de ataque e intentar ECHO\_REPLY (Tipo 0) indicará que el sistema destino conectar con el puerto objeto de ataque e intentar<br>está activo. Por lo tanto una exploración de puertos es el que a un acuerdo o conexión de tres vías (SYN, SYN/ACK está activo. Por lo tanto una exploración de puertos es el un acuerdo o conexión de tres vías (SYN, SYN/ACK<br>proceso de conexión a puertos (UDP y TCP) del sistema y ACK). Tiene como gran desventaja que es proceso de conexión a puertos (UDP y TCP) del sistema  $\begin{array}{ccc} \gamma & ACK$ ). Tiene como gran desventaja que es destino que es destino que es destino que es destino que es destino que es destino que solucio objetivo para se fácil destino que constituyen nuestro objetivo para fácilmente detectable por el sistema atacado [42].<br>Constantinar que servicios están activos o si se electro Este tipo de exploración se ilustra en la Figura 4. determinar qué servicios están activos o si se encuentran un estado de escucha (LISTENING).

### **Figura 4. Exploración de Conexión TCP Completa.**

- 
- 
- específicas de un determinado servicio.

![](_page_9_Picture_13.jpeg)

Fuente. Los autores

![](_page_9_Picture_15.jpeg)

caracteriza porque no se realiza una conexión TCP el sistema que está llevando a cabo la exploración<br>
completa también es conocida como exploración el de puertos enviará un RST/ACK para que no completa, también es conocida como exploración de puertos enviará un RST/ACK para que no<br>semiabierta. Se envía un paquete SYN al puerto establezca una conexión completa, siendo una semiabierta. Se envía un paquete SYN al puerto establezca una conexión completa, sien<br>obietivo. Si retorna un SYN/ACK del puerto de técnica más cautelosa y difícil de detectar. objetivo. Si retorna un SYN/ACK del puerto explorado, se puede deducir que está a la escucha.

2) Exploración TCP SYN Since the Si por el contrario, se recibe un RST/ACK esto Este ataque que se muestra en la Figura 5, se indicará que el puerto no está a la escucha. Luego<br>Caracteriza porque no se realiza una conexión TCP el sistema que está llevando a cabo la exploración

### **Figura 5. Exploración TCP SYN.**

## **ACUERDO TCP DE TRES VIAS**

![](_page_10_Picture_6.jpeg)

Fuente. Los autores

"puerto ICMP no alcanzable" obviamente el puerto

3) Exploración UDP<br>
En esta envía un paquete UDP al puerto atacado. Si el diferente al de "puerto ICMP no alcanzable", se puede En esta envía un paquete UDP al puerto atacado. Si diferente al de "puerto ICMP no alcanzable", se puede el puerto responde con un mensaje similar a deducir que el puerto está abierto. Como UDP es factores relacionados con tráfico y recursos de red,

### **Figura 5. Exploración TCP SYN.**

![](_page_10_Picture_12.jpeg)

Fuente: Los autores

![](_page_10_Picture_14.jpeg)

lento. Un esquema de este tipo de ataque se muestra en efectivas pueden manifestarse en ataques pasivos o la Figura 6. activos. En el primero, el atacante intenta tomar la

humano, también fallos en la alimentación eléctrica, En Colombia, apenas algunas organizaciones empiezan incendios [43], fallos en los componentes, y otras algunas empiezan incendios [43], fallos en los componentes, y otras algunas empiezan incendios [43], fallos en los comp problemáticas pueden arruinar sistemas y provocar a comprender y tomar conciencia de la importancia de<br>Procmos pérdidas económicas Dentro de las amenazas conocer y controlar la amenaza informática, ya que enormes pérdidas económicas. Dentro de las amenazas muchas ignoran el tema motivo de este artículo, cuyo naturales podemos considerar las siguientes:

- 
- seguridad son indispensables. estos tiempos.
- $\bullet$  Las inundaciones, el fuego, los temblores de **4. REFERENCIAS** tierra y otros desastres obligan a la necesidad de sistemas de copia de seguridad, centros [1]FISHER, R.P. Seguridad en los Sistemas alternativos de datos y plantas de recuperación [1]FISHER, R.P. Seguridad en los Sistemas ante catástrofes.

Las redes informáticas han aportado grandes beneficios<br>
para las organizaciones, convirtiendo la información en intranet.com/treasury/articles/art04.html, para las organizaciones, convirtiendo la información en http://www.cert.com,<br>un activo muy importante y valioso para cualquier http://www.gocsi.com/prelea\_000321.htm empresa en la actualidad. Las estadísticas mundiales y<br>Jocales muestran la aparición de múltiples maniohras [5]COMMER, D.E. Internetworking with TCP/IP, 2 ed. locales muestran la aparición de múltiples maniobras [5]COMMER, D,E. Internetworking with TCP/IP. 2 encodes maniobras informáticas que han [5]COMMER, D,E. Internetworking with the conceit of the multiples maniobras informá conocidas como amenazas informáticas, que han L.E.UU: Prentice Hall, 1991.p.100-250<br>Conocidas como amenazas informáticas, que han la lete informática de la provincia de linux. 2 ed. permitido modificar, interrumpir, interceptar o destruir la [6]TACKETT, J y GUNTER, D. Utilizand<br>información de las empresas tanto a nivel mundial como [e.E.U.U: Prentice may, 1991. p. 50-250. información de las empresas tanto a nivel mundial como local. [7]VICENTE, C.A y MENDOZA M. Las políticas como una

empleados descontentos o por individuos con etteradoreses il encuesta Nacional de Seguridad<br>conocimentos informáticos que toman como reto etteral il Encuesta Nacional de Seguridad conocimentos informáticos, que toman como reto [8]Fuente: III Encue<br>
propio el vulnerar los sistemas mediante diversos informática ACIS 2003. propio el vulnerar los sistemas mediante diversos la linformática ACIS 2003.<br>19 mecanismos técnicos o no técnicos y así poder acceder a [9] RAMIÓ, J. Seguridad informática y criptografía. URL: mecanismos técnicos o no técnicos y así poder acceder a información confidencial de las empresas de manera http://www.criptored.upm.es/ . 02/2002 prohibida. [10]HEWLEWTT PACKARD COMPANY. Servicios HP de

acuerdo al área de la empresa donde se produzcan http: www//hp.es/serviciosdeseguridad<br>nueden ser: internas o externas siendo las más http://www.hp.es/serviciosdesoporte.UE.06/2002 pueden ser: internas o externas, siendo las más

convirtiendo la exploración UDP en un proceso bastante frecuentes las internas. Cuando las amenazas se hacen información, sin que la organización sepa que se está **Amenazas Naturales** produciendo sin alterarla, en el segundo,el atacante intenta alterar, borrar o retrasar la transmisión. Para las Es erróneo pensar que todas las amenazas a la empresas actuales los virus son las amenazas mas equridad de una red informática provienen del talento

primer propósito es el de convocar a las empresas, para • Fallos de hardware pueden ocasionar pérdidas que descubran, analicen y evalúen la amenaza en la disponibilidad de los datos, es por eso que descubran en analicen y evalúen la amenaza informática y sus efectos nocivos par la amenaza, y el tercero, por buscar un modelo de <sup>h</sup>Las interrupciones en la energía eléctrica pueden seguridad informática realista e integrador, que permita ocasionar indisponibilidad de la información. Las armar una muralla sólida contra el monstruo de mil cabezas en que se convirtió la amenaza informática en

[2]AFZAL, A. Introducción a Unix. 1 ed. Madrid: Prentice may, 2000. p. 394-399.

[3]AMOROSO, E.G. Fundamentals of Computer Security **3. CONCLUSIONES** Technology, Prentice Hall, 1994. p.1-4.

[4]http://www.corporate

forma de reglamentación a la falta de Legislación Las amenazas son efectuadas entre otros por informática. URL: http://seguridad.internet2.ulsa.mx.<br>
emploades descententes e por indivídues con 08/2003

seguridad: servicios y soluciones para garantizar la Existen gran diversidad de amenazas informáticas, de seguridad y disponibilidad de su entorno de IT. URL:

![](_page_11_Picture_28.jpeg)

[11]COWAN,C., WAGLE, P., PU, C. , BEATTIE, S and México, D.F: Internacional Thomson Editores, 1999.p. WALPOLE, J. Buffers Overflows: Attacks and Defenses G-6. for the Vulnerability of the Decade. In Proceedings of [25]CERT. CERT Advisory CA9902. Trojan Horses.<br>
Technical report Computer Emergency Response

[12]KISKENDALL,K.R y LIÚ, D. Fundamentos de Team.03/1999 Seguridad de Redes-Academia Networking de CISCO [26]WHITTINGTON, R y PANY, K. Auditoría un enfoque<br>System- Especialista en Firewall CISCO, Madrid : integral 12 ed Madrid: McGraw-Hill 2000 p 218 System- Especialista en Firewall CISCO, Madrid : integral. 12 ed. Madrid: McGraw-Hill, 2000.p. 218.

de conocer las amenazas. SekureIT, Consultores en Bucaramanga: Armonía Impresores, 2002, p.<br>Seguridad Informática. URL: http://www.sekureit.com. [281DLI\_Tom Experience with viruses] Seguridad Informática. URL: http.//www.sekureit.com. [28]DU, Tom . Experience with viruses on UNIX

[14]GONZALEZ, J. Seguridad profesional en windows 1989<br>NT. 1 ed. Madrid: Alfaomega-rama, 2002.p 16-25

[15]SCHNEIER,B El rootkit del DRM de SONY: La John Wiley & Sons, 1994. verdadera historia. [30]GONZALEZ, G y .MAS, J. El libro de los Virus y la<br>URL:http://www.kriptopolis.org/node/1467. p.1-5. Sequridad Informática 1 ed. Madrid : Ra-ma 1990. p. 18/11/2005<br>.41-42<br>|16||16||16||GARFINKEL, S and SPAFFORD, E. Practical Unix & [1711]

[16]GARFINKEL, S and SPAFFORD, E. Practical Unix & [31]VIRUSPROT.COM. Ataque de phishing a clients de<br>Internet Security. 2 ed. O'Reilly & Associates 1996.p. 34-<br>Sentandor Contral Hispano, El mail os un truco de los Internet Security. 2 ed. O'Reilly & Associates 1996.p. 34- Santander Central Hispano. El mail es un truco de los

[17]KLEIN, D. Foiling the cracker: A survey of, and  $\frac{1}{\sqrt{w}}$  www.virusprot.com/security-improvements to, password security. In Unix Security Santander Hispano News010906.htm 01/09/2006 Workshop, pages 514. The USENIX Association, 1990. [32] GUILLEN, Anellie, Boletín No.19.

[18]RANADE, J. Computer & Comunications Security www.gcpglobal.com.<br>Strategies for the 1990s, Singapur: [22]CHADMAN D.B. Strategies for the 1990s , Singapur: [33]CHAPMAN, D.B. y ZWICKY, E.D. Construya Firewalls

[19]NICHOLS, R,K y LEKKAS, P,C. Seguridad para  $10$ .<br>comunicaciones inalámbricas. 1 ed. Madrid: McGrawcomunicaciones inalámbricas. 1 ed. Madrid: McGraw- [41]DEPARTAMENTO DE SEGURIDAD DE CÓMPUTO

[20]SCAMBRAY, J., MCCLURE, S. and KURTZ, G. Hackers  $U$  R L<br>2 Secretos y soluciones para la seguridad de redes. 1 http://www.sequridad.upam.mx.httr

ed. México: McGrawHill, 2001. p.115, 171, 626-629. cert.unam.mx p. 11-13.<br>
[21] CHESWICK.W.R and BELLOVIN. S.M. Firewalls and [12] NORTHCUTT S.V.NC Internet Security. 1 ed. USA: Addinson Wesley, 2 ed. Madrid: Prentice Hall, 2001. p. 115-132.<br>1994.p.13. 2 ed. Madrid: Prentice Hall, 2001. p. 115-132.

 $[22]$ http://www.eggheaven2000.com . Egg Heaven Diana, 1970.p. 424-427. 2000. Available from Internet

[23]GEORGIA INSTITUTE OF TECHNOLOGY. Georgia Institute of Technology Computer and Network Usage Policy. URL: http://www.educause.edu/ . 09/10/2002 [24]PARSONS, J.J.Conceptos de Computación, 2 ed.

Technical report, Computer Emergency Response

Pearson, 2005.p. 832.<br>[27]GUERRERO, C.D y VELAZQUEZ, G.A. IX Semana [27] [27] Frenica Internacional: Sequridad Informática 1 ed Técnica Internacional: Seguridad Informática. 1 ed.

systems. In USENIX Computing Systems, volumen 2,

[29]SCHNEIER, B. Applied Cryptography. 1 ed. E.E.U.U:

Seguridad Informática, 1 ed. Madrid : Ra-ma, 1990. p.

250 hackers para conseguir contraseñas. URL: Santander\_Hispano\_News010906.htm 01/09/2006

para Internet, 1ed. México, D.F: McGrawHill, 1997. p.7-

UNAM-CERT. Guía de seguridad para Windows 2000.

http://www.seguridad.unam.mx,http://wwww.unam-

[42] NORTHCUTT, S y NOVAK, J. Detección de Intrusos.

1994.p.13. [43]BLAKE, R,P. Seguridad Industrial. 1 ed. México. D.F: